Android [Validate](http://goto.westpecos.com/go.php?q=Android Validate Xml Against Schema Java Using Jaxb) Xml Against Schema Java Using **Jaxb** >[>>>CLICK](http://goto.westpecos.com/go.php?q=Android Validate Xml Against Schema Java Using Jaxb) HERE<<<

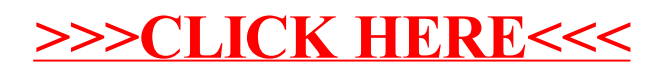